This section presents you various set of Mock Tests related to **CSS**. You can download these sample mock tests at your local machine and solve offline at your convenience. Every mock test is supplied with a mock test key to let you verify the final score and grade yourself.

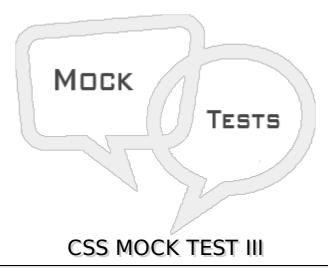

## Q 1 - Which of the following property is used to capitalize text or convert text to uppercase or lowercase letters?

- A text-indent
- B text-align
- C text-decoration
- D text-transform

## Q 2 - Which of the following property is used to control the flow and formatting of text?

- A white-space
- B text-shadow
- C text-decoration
- D text-transform

## Q 3 - Which of the following property is used to set the text shadow around a text?

- A white-space
- B text-shadow
- C text-decoration
- D text-transform

## Q 4 - Which of the following property is used to set the width of an image border?

A - border

| B - height                                                                                |
|-------------------------------------------------------------------------------------------|
| C - width                                                                                 |
| Dmoz-opacity                                                                              |
|                                                                                           |
| Q 5 - Which of the following property is used to set the height of an image?              |
| A - border                                                                                |
| B - height                                                                                |
| C - width                                                                                 |
| Dmoz-opacity                                                                              |
| Q 6 - Which of the following property is used to set the width of an image?               |
| A - border                                                                                |
| B - height                                                                                |
| C - width                                                                                 |
| Dmoz-opacity                                                                              |
| Q 7 - Which of the following property is used to set the opacity of an image?             |
| A - border                                                                                |
| B - height                                                                                |
| C - width                                                                                 |
| Dmoz-opacity                                                                              |
|                                                                                           |
| Q 8 - Which of the following property of a anchor element signifies unvisited hyperlinks? |
| A - :link                                                                                 |
| B - :visited                                                                              |
| C - :hover                                                                                |
| D - :active                                                                               |
| Q 9 - Which of the following property of a anchor element signifies visited hyperlinks?   |
| A - :link                                                                                 |
| B - :visited                                                                              |
| C - :hover                                                                                |
| D - :active                                                                               |
|                                                                                           |

| Q 10 - Which of the following property of a anchor element signifies an element that currently has the user's mouse pointer hovering over it?                                                                       |
|----------------------------------------------------------------------------------------------------|
| A - :link                                                                                                    |
| B - :visited                                                                                                    |
| C - :hover                                                                                                    |
| D - :active                                                                                                    |
|                                                                                                    |
| Q 11 - Which of the following property of a anchor element signifies an element on which the user is currently clicking?                                                                                            |
| A - :link                                                                                                    |
| B - :visited                                                                                                    |
| C - :hover                                                                                                    |
| D - :active                                                                                                    |
| Q 12 - Which of the following property of a table element specifies whether the browser should control the appearance of the adjacent borders that touch each other or whether each cell should maintain its style? |
| A - :border-collapse                                                                                                    |
| B - :border-spacing                                                                                                    |
| C - :caption-side                                                                                                    |
| D - :empty-cells                                                                                                    |
| Q 13 - Which of the following property of a table element specifies the width that should appear between table cells?                                                                                               |
| A - :border-collapse                                                                                                    |
| B - :border-spacing                                                                                                    |
| C - :caption-side                                                                                                    |
| D - :empty-cells                                                                                                    |
| Q 14 - Which of the following property of a table element controls the placement of the table caption?                                                                                                    |
| A - :border-collapse                                                                                                    |
| B - :border-spacing                                                                                                    |
| C - :caption-side                                                                                                    |
| D - :empty-cells                                                                                                    |
| Q 15 - Which of the following property of a table element specifies whether the border should be shown if a cell is empty?                                                                                          |

| A - :border-collapse                                                                                                    |
|----------------------------------------------------------------------------------------------------|
| B - :border-spacing                                                                                                    |
| C - :caption-side                                                                                                    |
| D - :empty-cells                                                                                                    |
|                                                                                                    |
| Q 16 - Which of the following property of a table element allows browsers to speed up layout of a table by using the first width properties it comes across for the rest of a column rather than having to load the whole table before rendering it? |
| A - :table-layout                                                                                                    |
| B - :border-spacing                                                                                                    |
| C - :caption-side                                                                                                    |
| D - :empty-cells                                                                                                    |
|                                                                                                    |
| Q 17 - Which of the following property specifies the color of a border?                                                                                                    |
| A - :border-color                                                                                                    |
| B - :border-style                                                                                                    |
| C - :border-width                                                                                                    |
| D - :border-bottom-color                                                                                                    |
| Q 18 - Which of the following property specifies whether a border should be solid, dashed line, double line, or one of the other possible values?                                                                                                    |
| A - :border-color                                                                                                    |
| B - :border-style                                                                                                    |
| C - :border-width                                                                                                    |
| D - :border-bottom-color                                                                                                    |
|                                                                                                    |
| Q 19 - Which of the following property specifies the width of a border?                                                                                                    |
| A - :border-color                                                                                                    |
| B - :border-style                                                                                                    |
| C - :border-width                                                                                                    |
| D - :border-bottom-color                                                                                                    |
|                                                                                                    |
| Q 20 - Which of the following property changes the color of bottom border?                                                                                                    |
| Q 20 - Which of the following property changes the color of bottom border?  A - :border-color                                                                                                    |
|                                                                                                    |

| D - :border-bottom-color                                                   |
|----------------------------------------------------------------------------|
| Q 21 - Which of the following property changes the color of top border?    |
| A - :border-top-color                                                      |
| B - :border-left-color                                                     |
| C - :border-right-color                                                    |
| D - :border-bottom-color                                                   |
| Q 22 - Which of the following property changes the color of left border?   |
| A - :border-top-color                                                      |
| B - :border-left-color                                                     |
| C - :border-right-color                                                    |
| D - :border-bottom-color                                                   |
| Q 23 - Which of the following property changes the color of right border?  |
| A - :border-top-color                                                      |
| B - :border-left-color                                                     |
| C - :border-right-color                                                    |
| D - :border-bottom-color                                                   |
| Q 24 - Which of the following property changes the style of bottom border? |
| A - :border-bottom-style                                                   |
| B - :border-top-style                                                      |
| C - :border-left-style                                                     |
| D - :border-right-style                                                    |
| Q 25 - Which of the following property changes the style of top border?    |
| A - :border-bottom-style                                                   |
| B - :border-top-style                                                      |
| C - :border-left-style                                                     |
| D - :border-right-style                                                    |
| ANSWER SHEET                                                               |

**Question Number** Answer Key

| 1  | D |
|----|---|
| 2  | A |
| 3  | В |
| 4  | A |
| 5  | В |
| 6  | С |
| 7  | D |
| 8  | A |
| 9  | В |
| 10 | С |
| 11 | D |
| 12 | A |
| 13 | В |
| 14 | С |
| 15 | D |
| 16 | A |
| 17 | A |
| 18 | В |
| 19 | С |
| 20 | D |
| 21 | A |
| 22 | В |
| 23 | C |
| 24 | A |
|    |   |